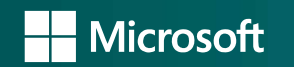

### OPENEDX ON MICROSOFT AZURE

Seamlessly Deploying A Scalable, High Availability Open edX Solution on Microsoft Azure

#### 05.24.17

Elton Carr, II | eltonc@microsoft.com Service Engineer

## Observations

- 263+ references to AWS within the source code of the edx-platform
- Exclusive use of open source components
	- Nginx
	- Mysql & Mongo  $\bullet$
	- · Memcache
	- Elastic Search  $\bullet$
	- Celery & Rabbit MQ, etc.

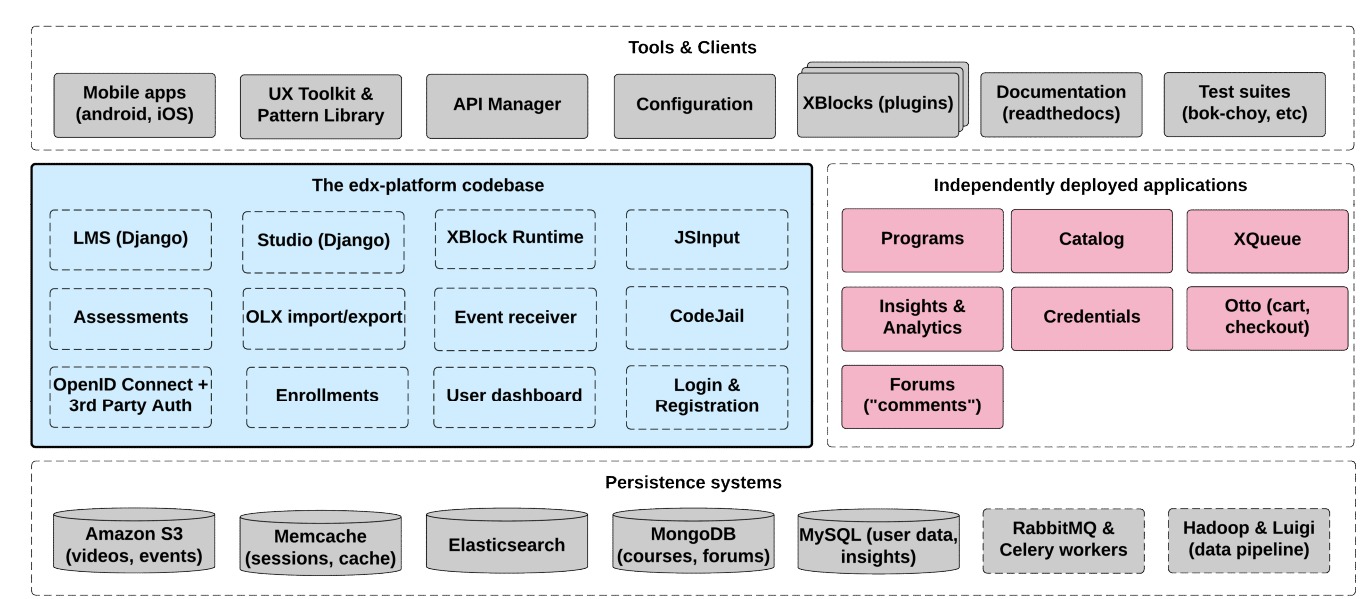

#### Can this platform be installed on Microsoft Azure?

### Azure is an open cloud

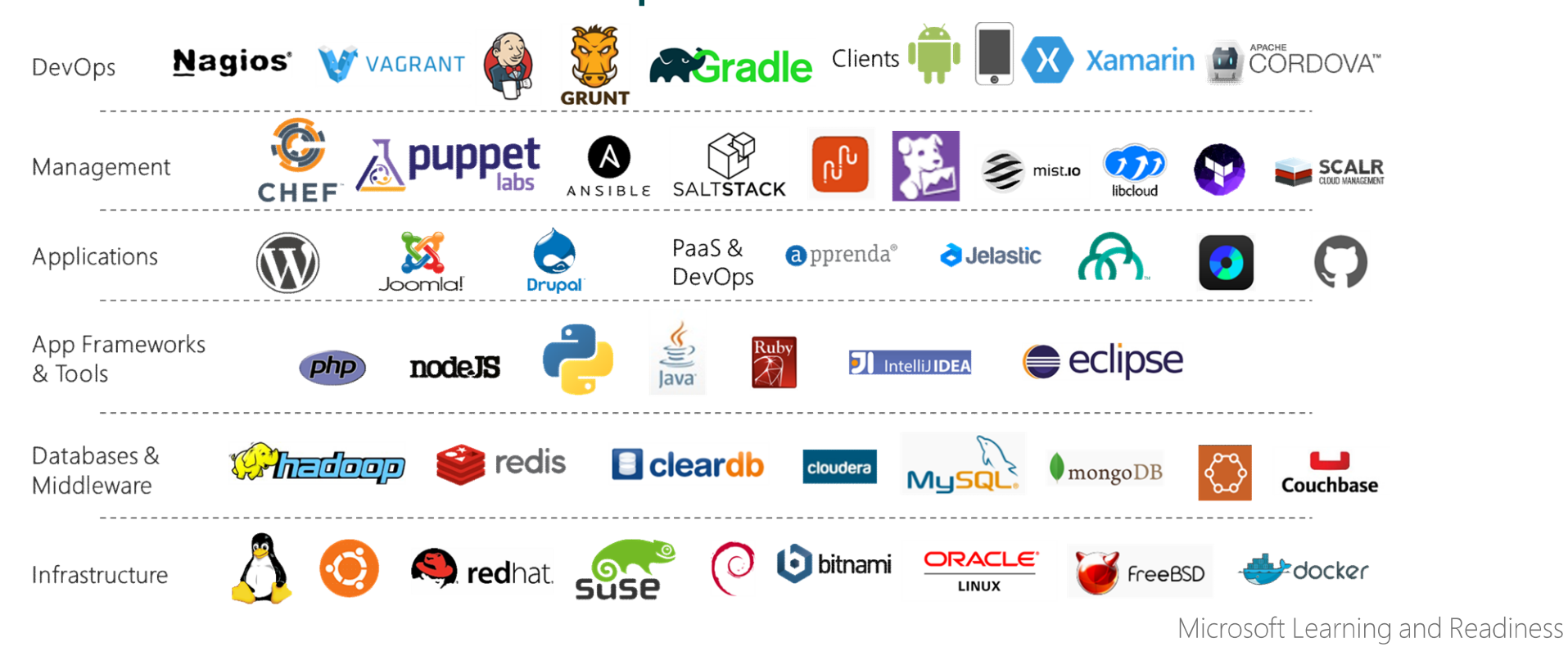

## What did we do?

- December 2016, launched a production Dogwood-based Open edX site completely hosted on Microsoft Azure
- March 2017, upgraded from Dogwood to Ficus with comprehensive theming
- Now: delivery mechanism for bootstrapping this infrastructure has been made available to the community

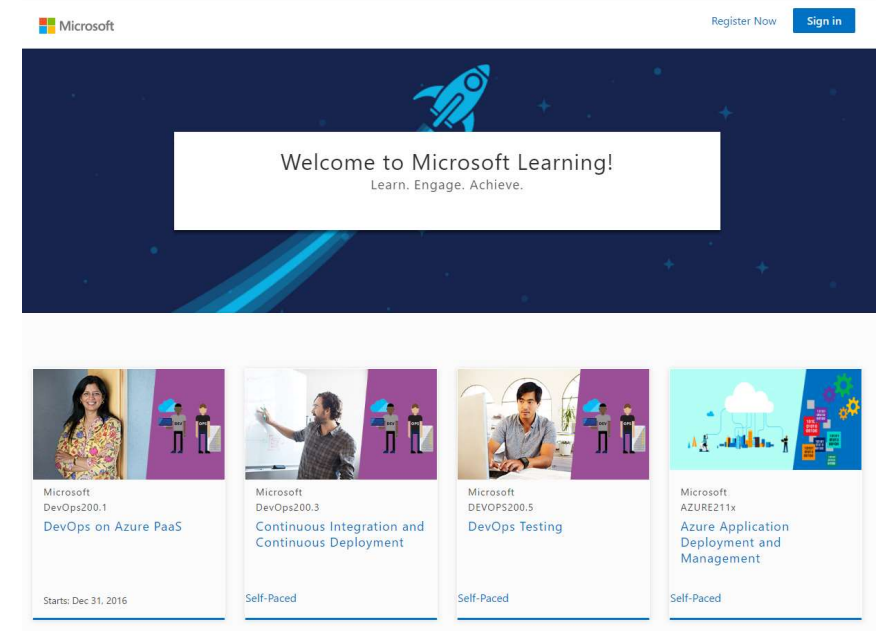

#### https://openedx.microsoft.com

## Design Considerations

- High Availability will the system remain online if one or more components fail?
- High Scalability can the capacity of the system be expanded as needed?
- · Disaster Recovery can data loss be circumvented? Can the system be recovered?
- Upgradability can the system be upgraded after the initial setup?
- Monitoring & Alerting can the system provide notification to a support team?

## How did we do it?

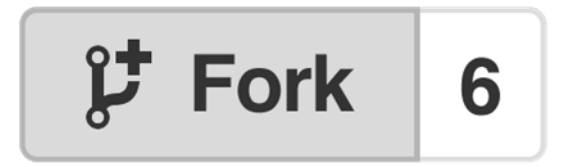

We opted for comprehensive configuration and customizations via repository forks.

We created an Azure-based deployment system from scratch to support service delivery.

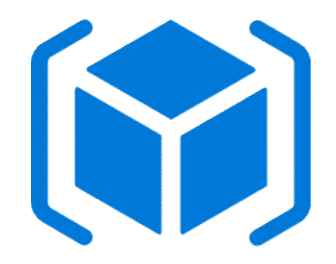

## The Tools

#### Azure Resource Manager Templates driven by PowerShell

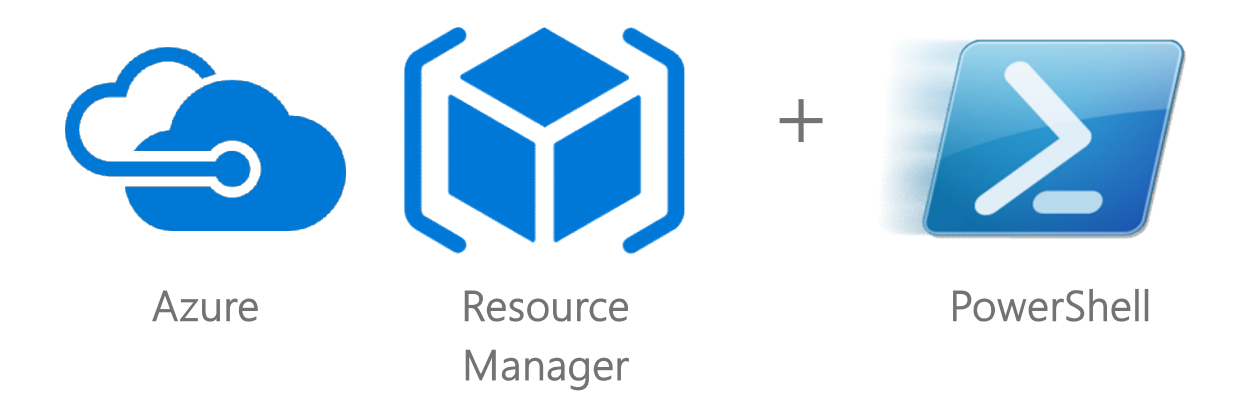

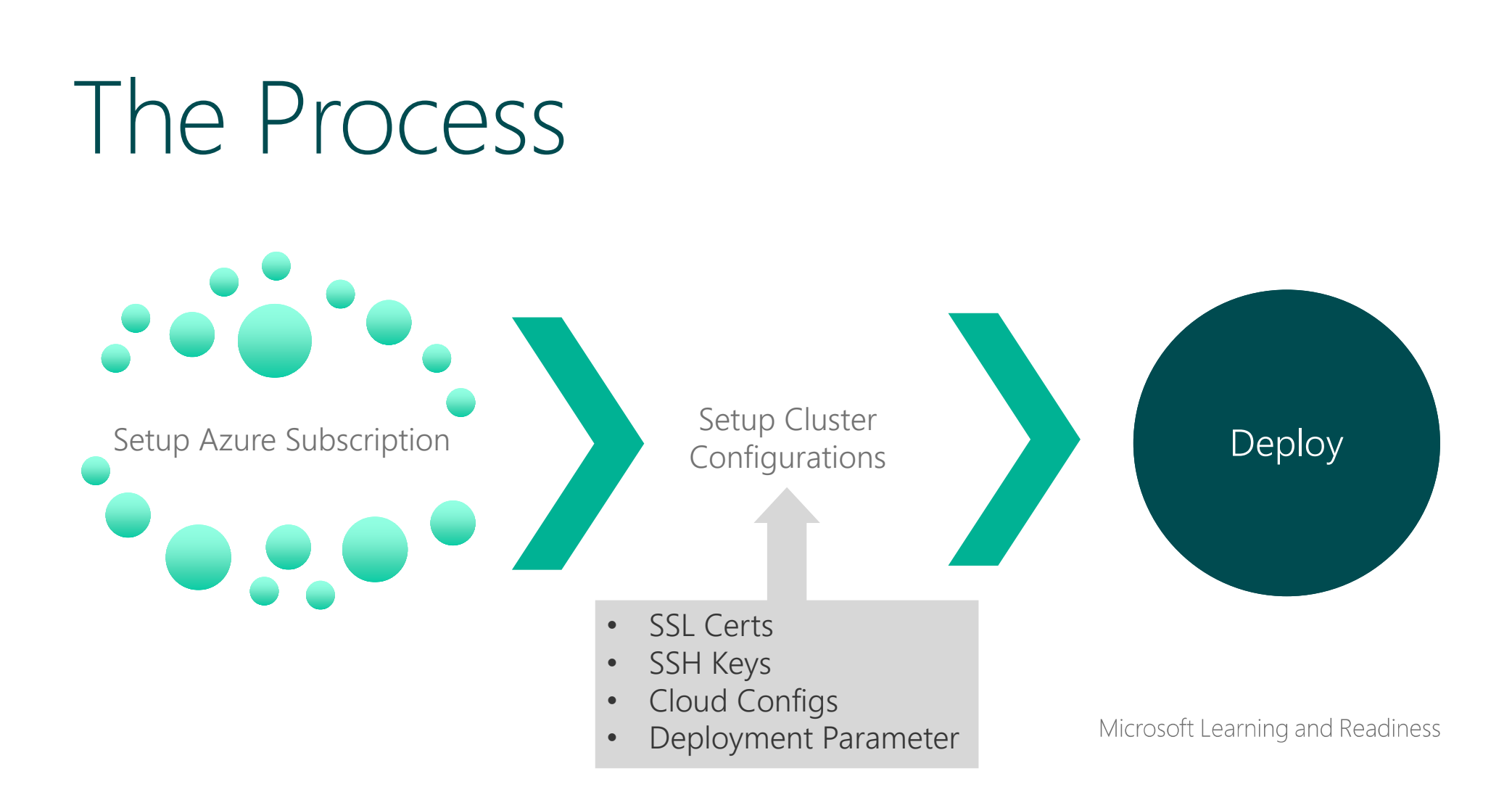

## Deployment Process

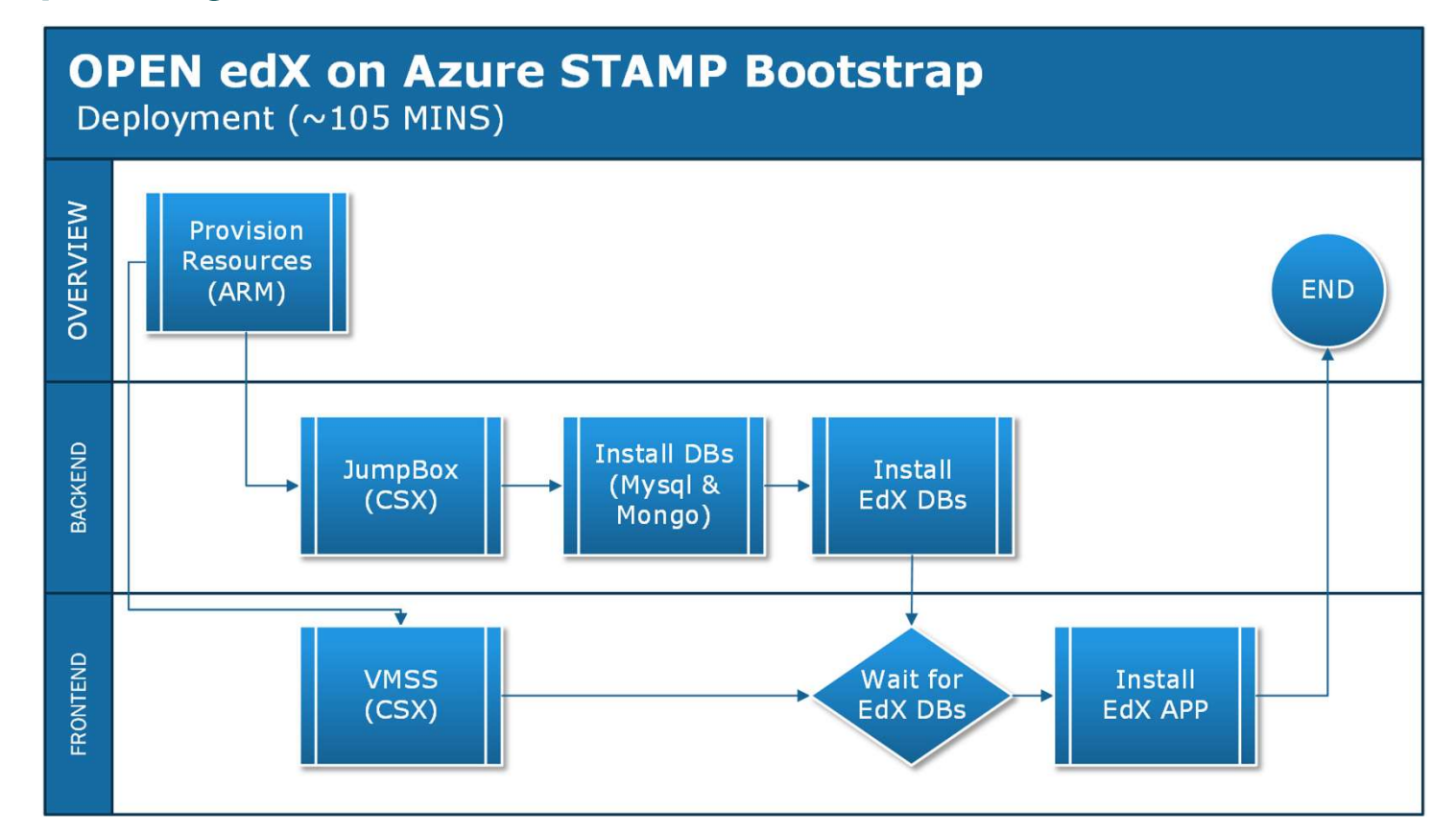

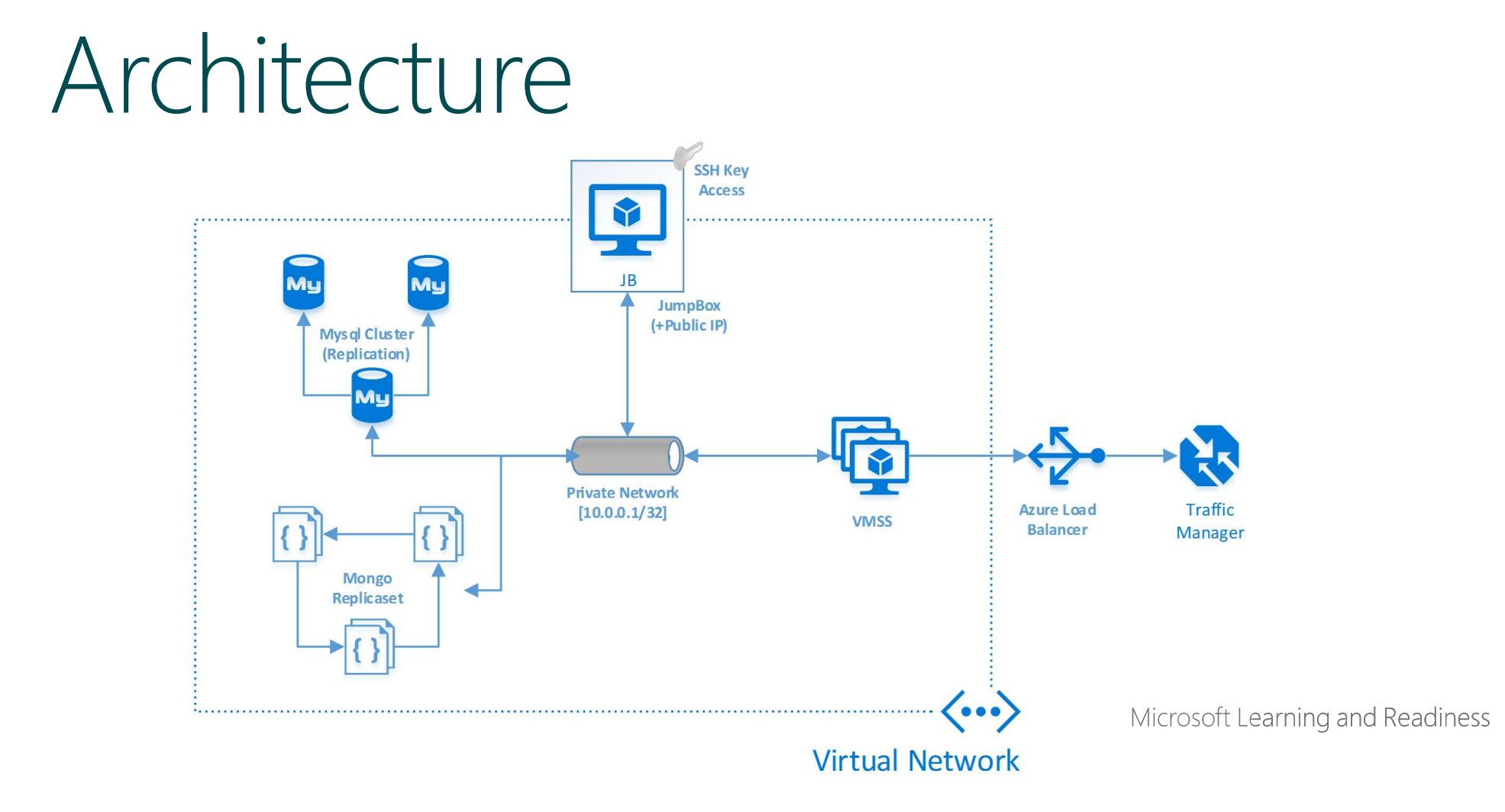

### Want to get started?

Detailed documentation is now available on Github

https://aka.ms/openedxonazure

# Thank you

![](_page_13_Picture_0.jpeg)

© Copyright Microsoft Corporation. All rights reserved.